Search

## Print topic

Search

Contents

Index

Glossary Y

Contact us

## **Library Circulation commands**

**Check Out** 

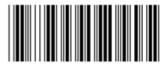

PDF format.

This article is

also available in

Check In

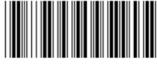

**Patron Status** 

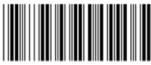

Reset

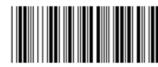

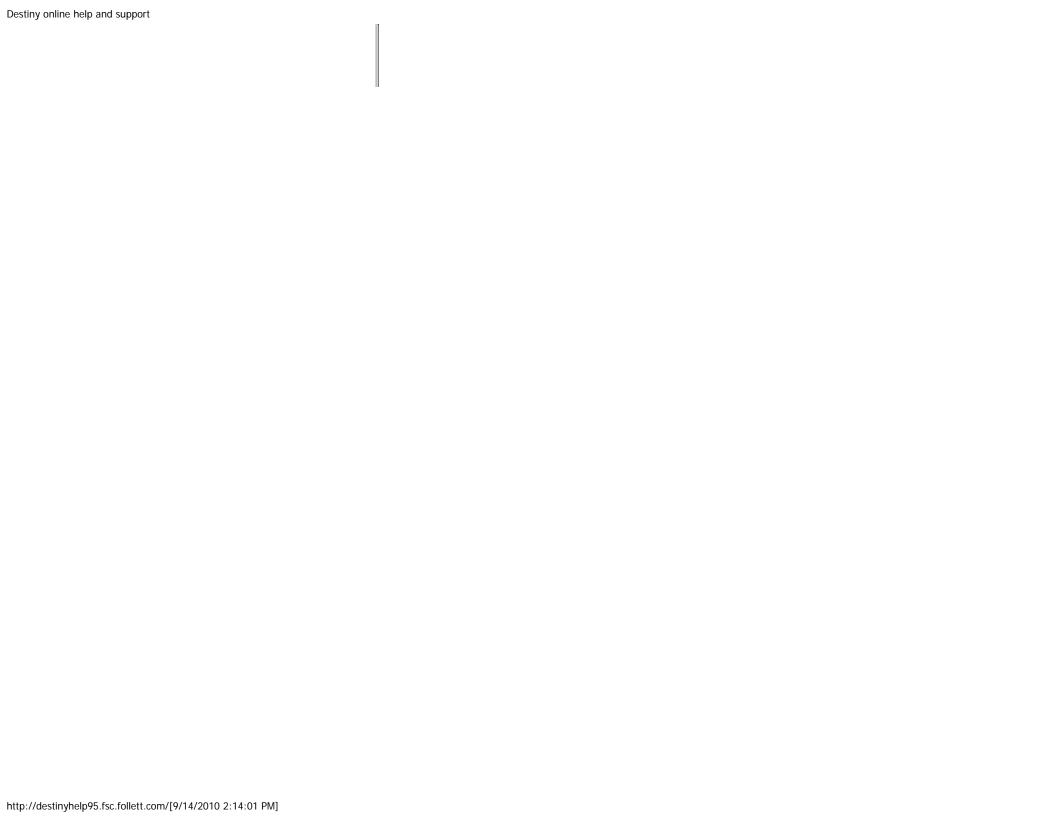